# Oracle® Communications Offline Mediation Controller Output Specification

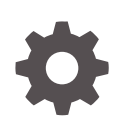

Release 15.0 F86422-01 December 2023

**ORACLE** 

Oracle Communications Offline Mediation Controller Output Specification, Release 15.0

F86422-01

Copyright © 2023, Oracle and/or its affiliates.

This software and related documentation are provided under a license agreement containing restrictions on use and disclosure and are protected by intellectual property laws. Except as expressly permitted in your license agreement or allowed by law, you may not use, copy, reproduce, translate, broadcast, modify, license, transmit, distribute, exhibit, perform, publish, or display any part, in any form, or by any means. Reverse engineering, disassembly, or decompilation of this software, unless required by law for interoperability, is prohibited.

The information contained herein is subject to change without notice and is not warranted to be error-free. If you find any errors, please report them to us in writing.

If this is software, software documentation, data (as defined in the Federal Acquisition Regulation), or related documentation that is delivered to the U.S. Government or anyone licensing it on behalf of the U.S. Government, then the following notice is applicable:

U.S. GOVERNMENT END USERS: Oracle programs (including any operating system, integrated software, any programs embedded, installed, or activated on delivered hardware, and modifications of such programs) and Oracle computer documentation or other Oracle data delivered to or accessed by U.S. Government end users are "commercial computer software," "commercial computer software documentation," or "limited rights data" pursuant to the applicable Federal Acquisition Regulation and agency-specific supplemental regulations. As such, the use, reproduction, duplication, release, display, disclosure, modification, preparation of derivative works, and/or adaptation of i) Oracle programs (including any operating system, integrated software, any programs embedded, installed, or activated on delivered hardware, and modifications of such programs), ii) Oracle computer documentation and/or iii) other Oracle data, is subject to the rights and limitations specified in the license contained in the applicable contract. The terms governing the U.S. Government's use of Oracle cloud services are defined by the applicable contract for such services. No other rights are granted to the U.S. Government.

This software or hardware is developed for general use in a variety of information management applications. It is not developed or intended for use in any inherently dangerous applications, including applications that may create a risk of personal injury. If you use this software or hardware in dangerous applications, then you shall be responsible to take all appropriate fail-safe, backup, redundancy, and other measures to ensure its safe use. Oracle Corporation and its affiliates disclaim any liability for any damages caused by use of this software or hardware in dangerous applications.

Oracle®, Java, MySQL and NetSuite are registered trademarks of Oracle and/or its affiliates. Other names may be trademarks of their respective owners.

Intel and Intel Inside are trademarks or registered trademarks of Intel Corporation. All SPARC trademarks are used under license and are trademarks or registered trademarks of SPARC International, Inc. AMD, Epyc, and the AMD logo are trademarks or registered trademarks of Advanced Micro Devices. UNIX is a registered trademark of The Open Group.

This software or hardware and documentation may provide access to or information about content, products, and services from third parties. Oracle Corporation and its affiliates are not responsible for and expressly disclaim all warranties of any kind with respect to third-party content, products, and services unless otherwise set forth in an applicable agreement between you and Oracle. Oracle Corporation and its affiliates will not be responsible for any loss, costs, or damages incurred due to your access to or use of third-party content, products, or services, except as set forth in an applicable agreement between you and Oracle.

# **Contents**

### [Preface](#page-4-0)

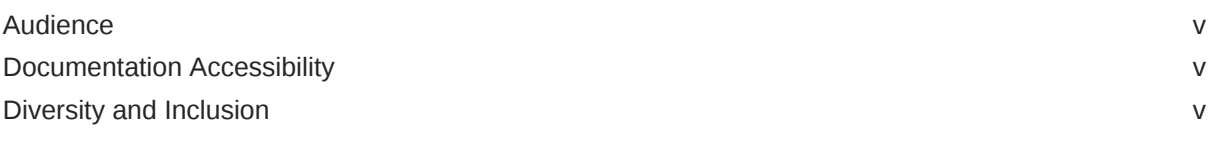

## 1 [Overview](#page-5-0)

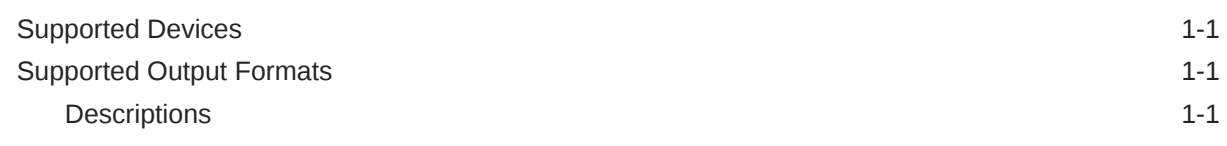

# 2 [Wireless Output Formats](#page-7-0)

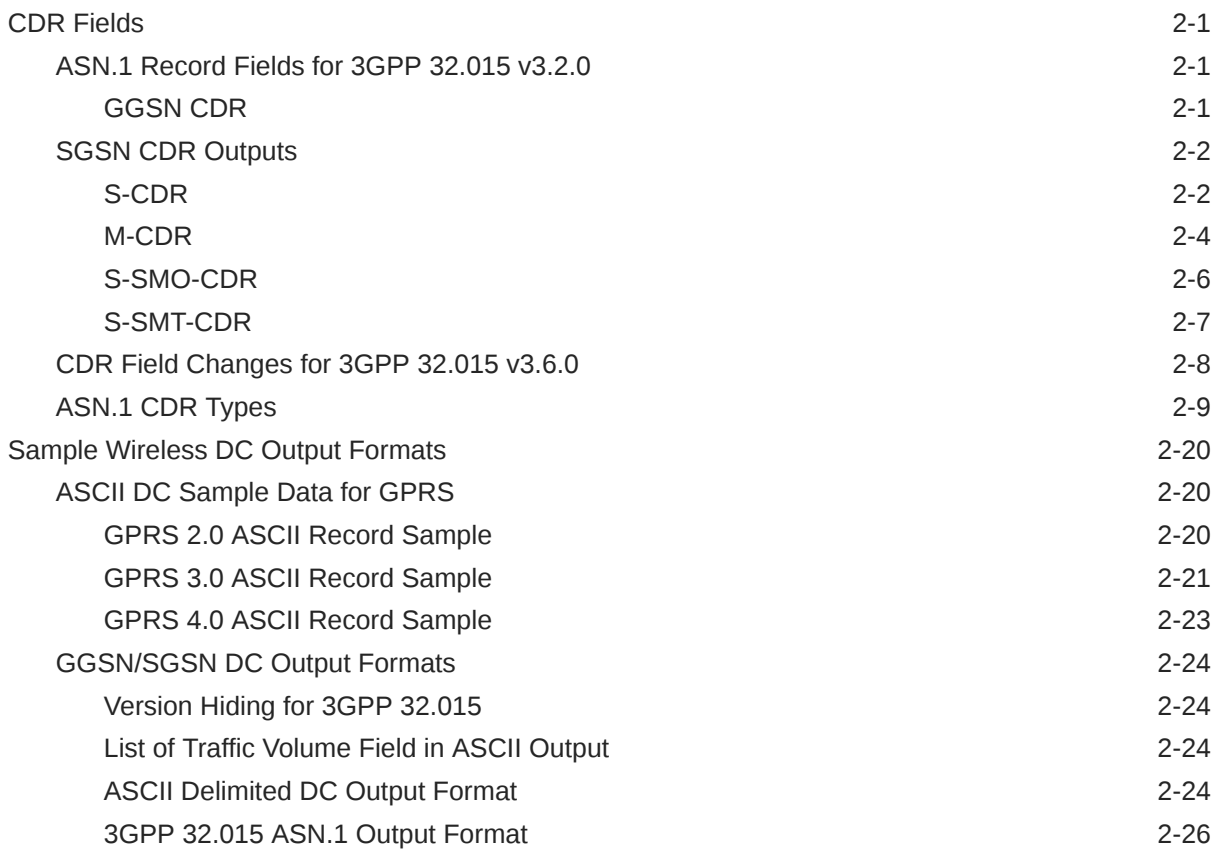

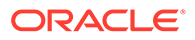

[XML DC Output Format 2-27](#page-33-0)

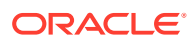

# <span id="page-4-0"></span>Preface

This document provides overview information and samples of the Offline Mediation Controller distribution cartridge (DC) output files in the supported formats.

# Audience

This document is intended for network operators and system engineers.

# Documentation Accessibility

For information about Oracle's commitment to accessibility, visit the Oracle Accessibility Program website at <http://www.oracle.com/pls/topic/lookup?ctx=acc&id=docacc>.

#### **Access to Oracle Support**

Oracle customers that have purchased support have access to electronic support through My Oracle Support. For information, visit <http://www.oracle.com/pls/topic/lookup?ctx=acc&id=info> or visit <http://www.oracle.com/pls/topic/lookup?ctx=acc&id=trs> if you are hearing impaired.

# Diversity and Inclusion

Oracle is fully committed to diversity and inclusion. Oracle respects and values having a diverse workforce that increases thought leadership and innovation. As part of our initiative to build a more inclusive culture that positively impacts our employees, customers, and partners, we are working to remove insensitive terms from our products and documentation. We are also mindful of the necessity to maintain compatibility with our customers' existing technologies and the need to ensure continuity of service as Oracle's offerings and industry standards evolve. Because of these technical constraints, our effort to remove insensitive terms is ongoing and will take time and external cooperation.

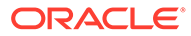

# <span id="page-5-0"></span>1 **Overview**

This chapter provides overview information on the distribution cartridge (DC) output formats for the Wireless GGSN/SGSN node chain in Oracle Communications Offline Mediation Controller.

# Supported Devices

Table 1-1 displays the devices supported for the Wireless service solution.

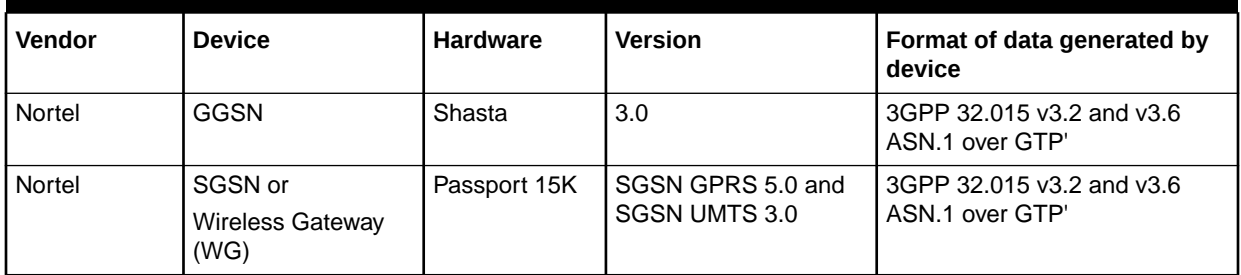

#### **Table 1-1 Supported Devices for Wireless**

# Supported Output Formats

The Offline Mediation Controller Wireless service solution supports the following distribution cartridge (DC) output formats for the GGSN/SGSN node chain:

- ASCII Delimited
- IPDR
- XML
- 3GPP 32.015 ASN.1

The section that follows provides some general information about the Wireless DC output formats.

## **Descriptions**

The available Wireless distribution cartridge (DC) output file formats include:

#### **ASCII Delimited**

This file contains strings of ASCII data. Standard ASCII delimited files contain data separated by a delimiter — either a comma or a semi-colon. The general format is a header line followed by one or more lines of data. The header line is a string of parameter names separated by a delimiter. The data lines that follow the header line have a one-to-one order association with the parameter names in the header line.

**IPDR**

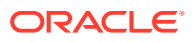

This file is in XML format.

#### **XML**

This file is in XML format. The general format of this file is a group of data lines for each count. Each data line contains an attribute tag, the associated value, and an ending tag.

#### **3GPP 32.015 ASN.1**

This file contains syntax and basic encoding rules for messages that are sent and received in the network. The syntax rules describe the message content by data type and content sequence or structure. The encoding rules describe how each data item is encoded.

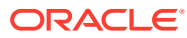

# <span id="page-7-0"></span>2 Wireless Output Formats

This chapter contains call detail record (CDR) field descriptions and sample Wireless distribution cartridge (DC) output formats for the GGSN/SGSN node chain in Offline Mediation Controller.

# CDR Fields

The following sections show all call detail record (CDR) fields that can be contained in a DC output file produced by Offline Mediation Controller for the Wireless service solution, following the 3GPP Technical Specification 32.015 v3.2.0 requirements.

# ASN.1 Record Fields for 3GPP 32.015 v3.2.0

This section shows ASN.1 record fields for 3GPP 32.015 v3.2.0.

## GGSN CDR

This section shows the GGSN record output in ASN.1 format for both Shasta™ and Contivity<sup>R</sup> GGSNs.

```
GGSNPDPRecord : := SET
{
recordType
networkInitiation
servedIMSI
ggsnAddress
chargingID
sgsnAddress
accessPointNameNI
pdpType
servedPDPAddress
dynamicAddressFlag
listOfTrafficVolumes
recordOpeningTime
duration
causeForRecClosing
diagnostics
recordSequenceNumber
nodeID
recordExtensions
localSequenceNumber
apnSelectionMode
servedMSISDN
ChargingCharacteristics
}
```
[Table 2-1](#page-8-0) shows the GGSN record output in ASN.1 format for both Shasta and Contivity GGSNs.

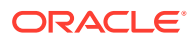

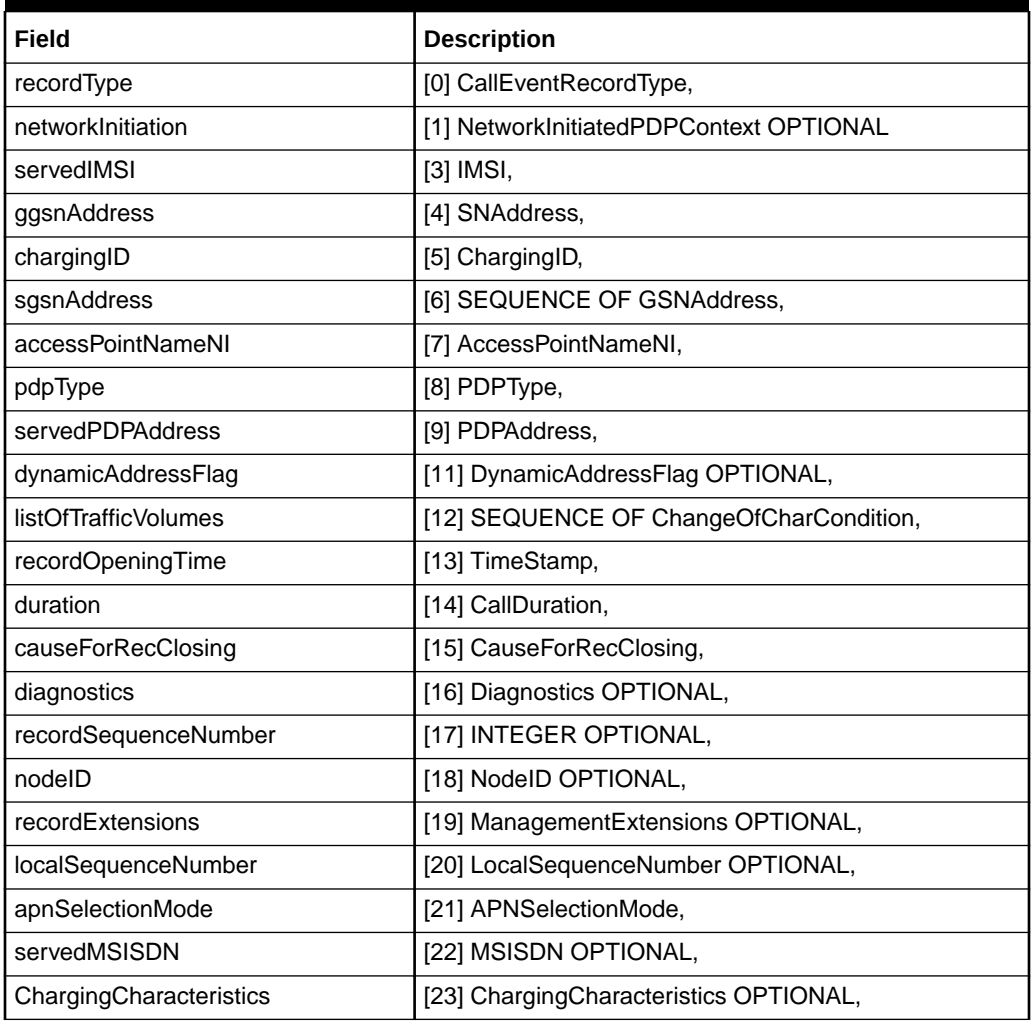

#### <span id="page-8-0"></span>**Table 2-1 ASN.1 Record Fields**

# SGSN CDR Outputs

This section shows the SGSN record outputs in ASN.1 format.

### S-CDR

The following is the format of the S-CDR with the appropriate ASN.1 types.

```
SGSNPDPRecord : := SET
{
recordType
networkInitiation
servedIMSI
servedIMEI
sgsnAddress
msNetworkCapability
routingArea
locationAreaCode
cellIdentity
chargingID
```
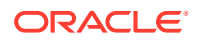

ggsnAddressUsed accessPointNameNI pdpType servedPDPAddress listOfTrafficVolumes recordOpeningTime duration sgsnChange causeForRecClosing diagnostics recordSequenceNumber nodeID recordExtensions localSequenceNumber apnSelectionMode accessPointNameOI servedMSISDN ChargingCharacteristics systemType cAMELInformationPDP rNCUnsentDownlinkVolume }

Table 2-2 shows the SGSN record outputs in ASN.1 format.

#### **Table 2-2 SGSN Record Outputs Fields**

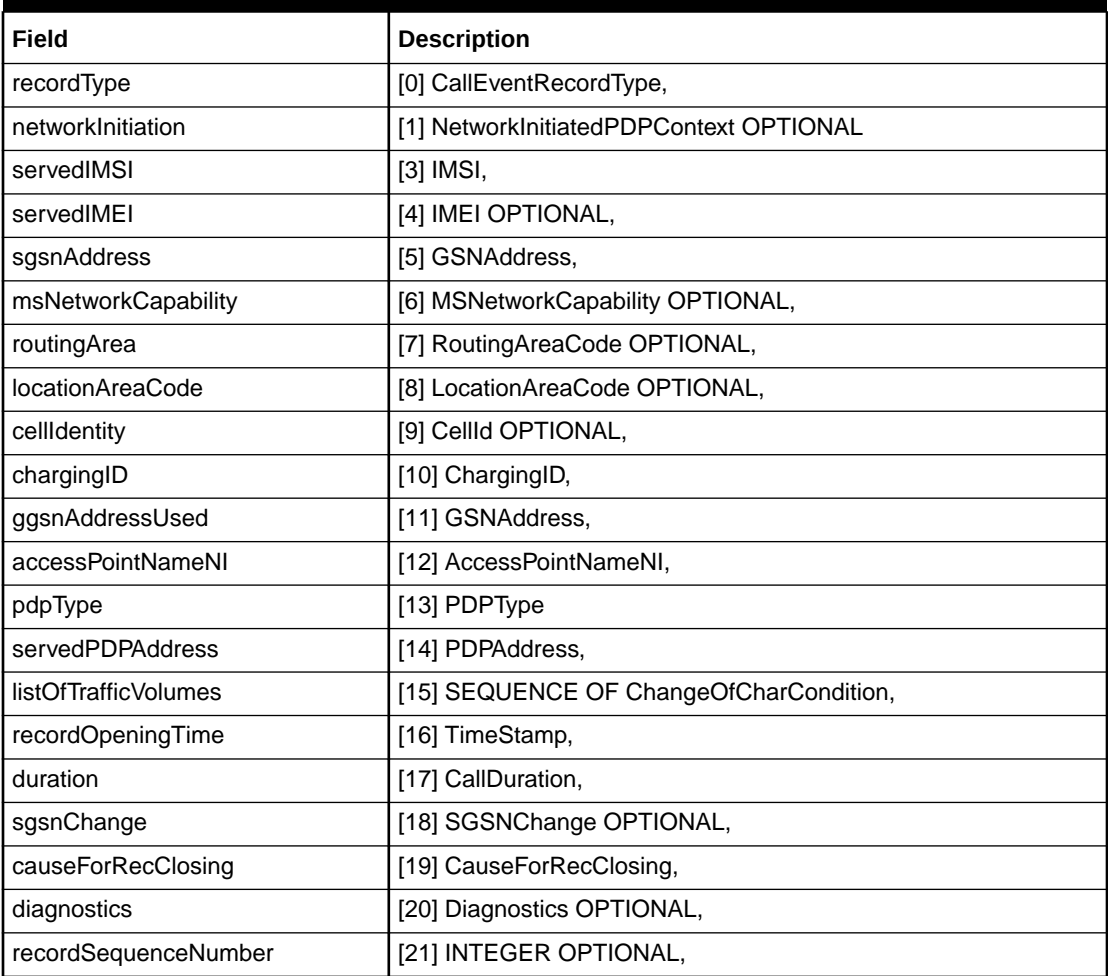

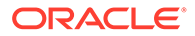

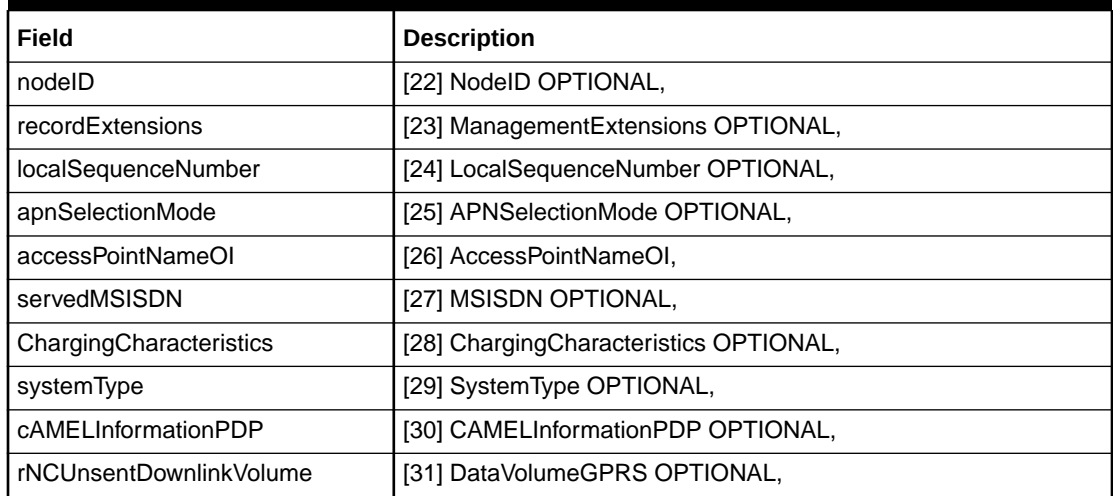

<span id="page-10-0"></span>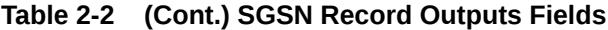

The G-CDR/S-CDR change of location container contains the following fields:

```
ChangeOfCharCondition ::= SEQUENCE
{
qosRequested
qosNegotiated
dataVolumeGPRSUplink
dataVolumeGPRSDownlink
changeCondition
changeTime
}
```
Table 2-3 shows the fields for G-CDR/S-CDR change of location container.

#### **Table 2-3 G-CDR/S-CDR Fields**

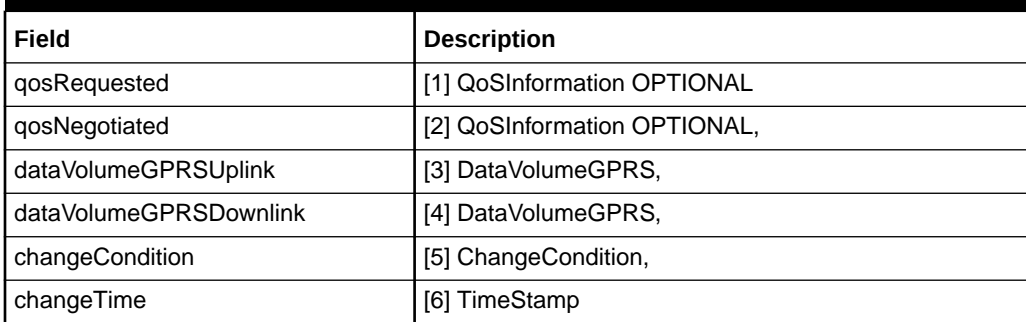

# M-CDR

The following is the format of the M-CDR with the appropriate ASN.1 types:

```
SGSNMMRecord : := SET
{
recordType
servedIMSI
servedIMEI
sgsnAddress
msNetworkCapability
```
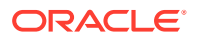

routingArea locationAreaCode cellIdentity changeLocation recordOpeningTime duration sgsnChange causeForRecClosing diagnostics recordSequenceNumber nodeID recordExtensions localSequenceNumber servedMSISDN chargingCharacteristics cAMELInformationPDP }

Table 2-4 shows the format of the M-CDR with the appropriate ASN.1 types.

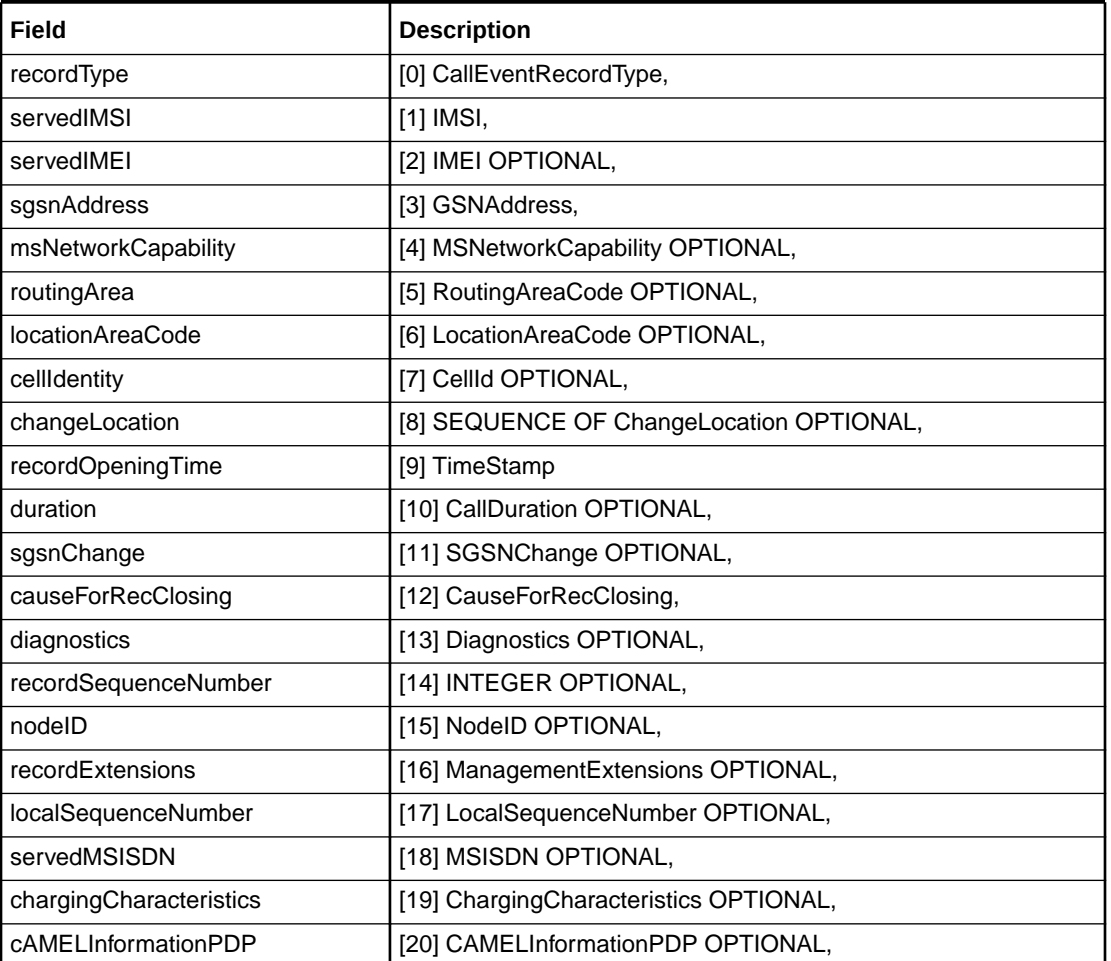

#### **Table 2-4 M-CDR Fields**

The M-CDR change of location container contains the following fields:

ChangeLocation :: = SEQUENCE --

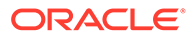

```
-- used in SGSNMMRecord only
--
{
locationAreaCode
routingAreaCode
cellId
changeTime
}
```
Table 2-5 shows the fields of M-CDR change of location container.

**Table 2-5 M-CDR Container Fields**

| Field                   | <b>Description</b>    |
|-------------------------|-----------------------|
| <b>locationAreaCode</b> | [0] LocationAreaCode, |
| routingAreaCode         | [1] RoutingAreaCode,  |
| cellid                  | [2] CellID OPTIONAL,  |
| changeTime              | [3] TimeStamp         |

### S-SMO-CDR

The following is the format of the S-SMO-CDR with the appropriate ASN.1 types:

```
SGSNMORecord ::= SET
{
recordType
servedIMSI
servedIMEI
servedMSISDN
msNetworkCapability
serviceCentre
recordingEntity
locationArea 
routingArea
cellIdentity
messageReference
originationTime
smsResult
recordExtensions
nodeID
localSequenceNumber
chargingCharacteristics
systemType
destinationNumber
cAMELInformationSMS
}
```
S-SMO-CDR shows the format of the S-SMO-CDR with the appropriate ASN.1 types.

| Field       | <b>Description</b>       |
|-------------|--------------------------|
| recordType  | [0] CallEventRecordType, |
| ˈservedIMSI | $[1]$ IMSI,              |

**Table 2-6 S-SMO-CDR Fields**

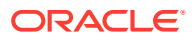

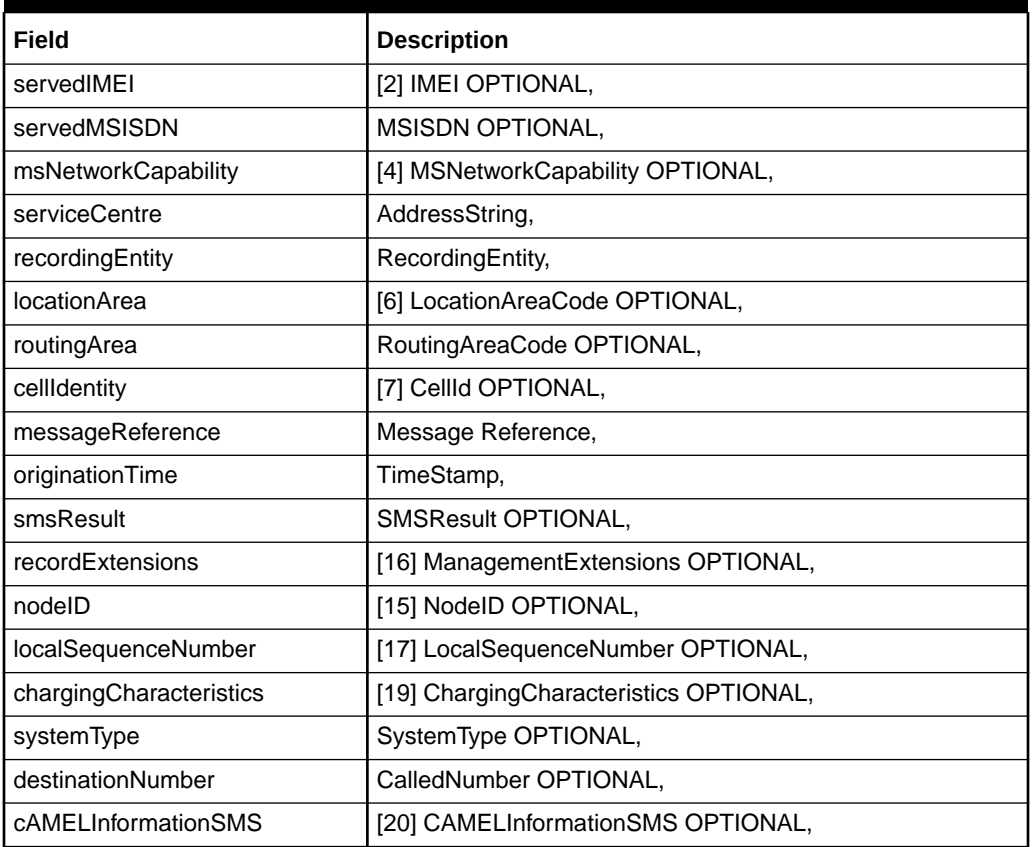

<span id="page-13-0"></span>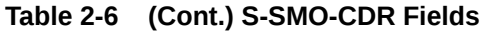

### S-SMT-CDR

The following is the format of the S-SMT-CDR with the appropriate ASN.1 types:

```
SGSNMTRecord : := SET
{
recordType
servedIMSI
servedIMEI
servedMSISDN
msNetworkCapability
serviceCentre
recordingEntity
locationArea 
routingArea
cellIdentity
originationTime
smsResult
recordExtensions
nodeID
localSequenceNumber
chargingCharacteristics
systemType
}
```
[Table 2-7](#page-14-0) shows the format of the S-SMT-CDR with the appropriate ASN.1 types.

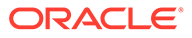

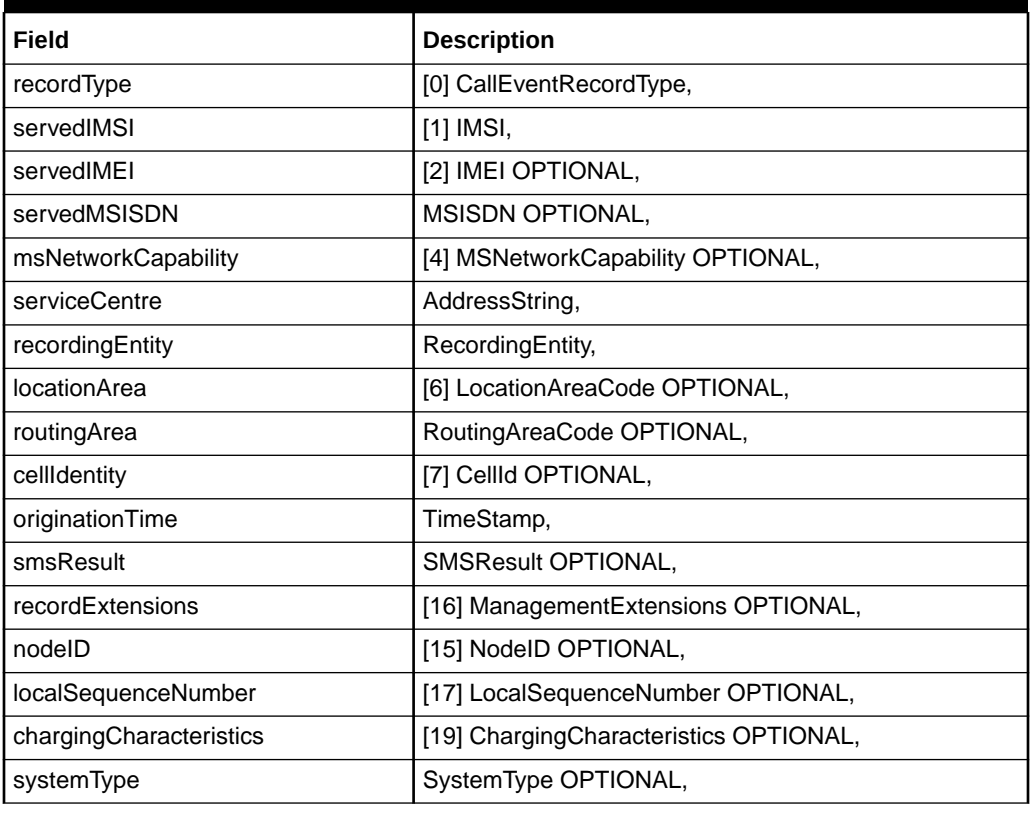

<span id="page-14-0"></span>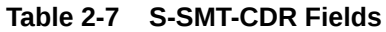

# CDR Field Changes for 3GPP 32.015 v3.6.0

This section identifies changes to call detail record (CDR) fields between the 3GPP Technical Specification 32.015 version 3.2.0 and version 3.6.0.

For the ASN.1 DC output, the record field "Cell Identity" from v3.2.0 changes to "Cell Identifier" in v3.6.0. The Cell Identifier field is either the cell identity or the Service Area Code (SAC) at the time of record creation.

The v3.6.0 Cell Identifier (SAC) field applies to the following CDRs:

- S-CDR (SGSN record)
- M-CDR (SGSN mobile station mobility management record)
- S-SMO-CDR (SGSN mobile originated SMS record)
- S-SMT-CDR (SGSN mobile terminated SMS record)

For the XML, ASCII, and IPDR DC output, the v3.2.0 record field "Cell Identity" will retain the same name in v3.6.0 output.

The "Charging Characteristics" field in v3.6.0 is two bytes. This change applies to the following records: S-CDR, G-CDR, M-CDR, S-SMO-CDR and S-SMT-CDR.

The "umtsQosInformation" field in v3.6.0 is an octet string.

For example, in v3.2.0, the "umtsQosInformation" field definition is:

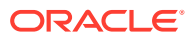

```
QoSInformation::= CHOICE
{
gsmQosInformation [0] GSMQoSInformation,
umtsQosInformation [1] UMTSQoSInformation
}
UMTSQoSInformation ::= SEQUENCE
{
trafficClass [0] QoSTrafficClass,
maxBitRateUplink [1] QoSMaxBitRate,
maxBitRateDownlink [2] QoSMaxBitRate,
DeliveryOrder [3] QoSDeliveryOrder,
maxSDUsize [4] QoSMaxSDUsize,
sduErrorRatio [6] QoSSDUErrorRatio,
residualBER [7] QoSResidualBER,
erroneousSDUs [8] QoSErroneousSDUs,
transferDelay [9] QoSTransferDelay,
handlingPriority [10] QoSHandlingPriority,
allocRetenPriority [11] QoSAllcRetenPriority
}
```
In v3.6.0, the "umtsQosInformation" field definition is:

```
QoSInformation::= CHOICE
{
gsmQosInformation [0] GSMQoSInformation,
umtsQosInformation [1] OCTET STRING (SIZE (12))
}
```
# ASN.1 CDR Types

The following are the ASN.1 call detail record (CDR) types which are common to both GGSN and SGSN output records for 3GPP 32.015 v3.2.0 and v3.6.0:

```
CallEventRecordType ::= INTEGER 
{ 
moCallRecord(0),
mtCallRecord(1),
roamingRecord(2),
incGatewayRecord(3),
outGatewayRecord(4),
transitCallRecord(5),
moSMSRecord(6),
mtSMSRecord(7),
moSMSIWRecord(8),
mtSMSGWRecord(9),
ssActionRecord(10),
hlrIntRecord(11),
locUpdateHLRRecord(12),
locUpdateVLRRecord(13),
commonEquipRecord(14),
moTraceRecord(15),
mtTraceRecord(16),
termCAMELIntRecord(17),
sgsnPDPRecord(18),
ggsnPDPRecord(19),
sgsnMMRecord(20),
sgsnSMORecord(21),
sgsnSMTRecord(22)
```
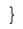

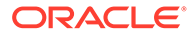

```
AccessPointNameNI::= IA5String (SIZE(1..63))
\sim-- Network Identifier part of APN in "dot" representation
-- see TS 23.003
--
AccessPointNameOI::= IA5String (SIZE(1..37))
--
-- Operator Identifier part of APN in dot representation
-- see TS 23.003
--
APNSelectionMode::= ENUMERATED
{
--
-- See Information Elements TS 29.060
--
MSorNetworkProvidedSubscriptionVerified(0),
MSProvidedSubscriptionNotVerified(1),
NetworkProvidedSubscriptionNotVerified(2)
}
BCDDirectoryNumber::= OCTET STRING
CAMELAccessPointNameNI::= AccessPointNameNI
CAMELAccessPointNameOI::= AccessPointNameOI
CAMELInformationMM::= SET
{
sCFAddress [1] SCFAddress OPTIONAL,
serviceKey [2] ServiceKey OPTIONAL,
defaultTransactionHandling [3] DefaultGPRS-Handling OPTIONAL,
numberOfDPEncountered [4] NumberOfDPEncountered OPTIONAL,
levelOfCAMELService [5] LevelOfCAMELService OPTIONAL,
freeFormatData [6] FreeFormatData OPTIONAL,
fFDAppendIndicator [7] FFDAppendIndicator OPTIONAL
}
CAMELInformationPDP ::= SET
{
sCFAddress [1] SCFAddress OPTIONAL,
serviceKey [2] ServiceKey OPTIONAL,
defaultTransactionHandling [3] DefaultGPRS-Handling OPTIONAL,
cAMELAccessPointNameNI [4] CAMELAccessPointNameNI OPTIONAL,
cAMELAccessPointNameOI [5] CAMELAccessPointNameOI OPTIONAL,
numberOfDPEncountered [6] NumberOfDPEncountered OPTIONAL,
levelOfCAMELService [7] LevelOfCAMELService OPTIONAL,
freeFormatData [8] FreeFormatData OPTIONAL,
fFDAppendIndicator [9] FFDAppendIndicator OPTIONAL
}
CAMELInformationSMS ::= SET
{
sCFAddress [1] SCFAddress OPTIONAL,
serviceKey [2] ServiceKey OPTIONAL,
defaultSMSHandling [3] DefaultSMS-Handling OPTIONAL,
cAMELCallingPartyNumber [4] CallingNumber OPTIONAL,
cAMELDestinationSubscriberNumber [5] CalledNumber OPTIONAL,
cAMELSMSCAddress [6] AddressString OPTIONAL,
freeFormatData [7] FreeFormatData OPTIONAL
```
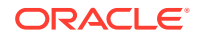

```
}
CalledNumber ::= BCDDirectoryNumber
CallingNumber ::= BCDDirectoryNumber
CellId ::= OCTET STRING (SIZE(2))
 --
         -- Coded according to TS 24.008
CauseForRecClosing::= INTEGER
{
--
-- in GGSN the value sGSNChange should be used for partial record
-- generation due to SGSN Address List Overflow
--
-- cause codes 0 to 15 are defined in GSM12.05 as 'CauseForTerm' (cause for 
termination)
--normalRelease (0),
abnormalRelease (4),
cAMELInitCallRelease (5),
volumeLimit (16),
timeLimit (17),
sGSNChange (18),
maxChangeCond (19),
managementIntervention (20)
}
ChangeCondition::= ENUMERATED
{
qoSChange (0),
tariffTime (1),
recordClosure (2)
}
ChangeOfCharCondition ::= SEQUENCE
 --
         -- used in PDP context record only
 --
{
qosRequested [1] QoSInformation OPTIONAL,
qosNegotiated [2] QoSInformation OPTIONAL,
dataVolumeGPRSUplink [3] DataVolumeGPRS,
dataVolumeGPRSDownlink [4] DataVolumeGPRS,
changeCondition [5] ChangeCondition,
changeTime [6] TimeStamp
}
ChangeLocation ::= SEQUENCE
 --
         -- used in SGSNMMRecord only
        -{
locationAreaCode [0] LocationAreaCode,
routingAreaCode [1] RoutingAreaCode,
cellId [2] CellId OPTIONAL,
changeTime [3] TimeStamp
}
```
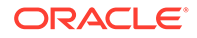

```
ChargingCharacteristics::= OCTET STRING (SIZE(1))
--
-- Descriptions for the bits of the flag set:
--- Bit 1: H (Hot billing) := '00000001'B
-- Bit 2: F (Flat rate) := '00000010'B
-- Bit 3: P (Prepaid service) := '00000100'B
-- Bit 4: N (Normal billing) := '00001000'B
-- Bit 5: - (Reserved, set to 0) := '00010000'B
-- Bit 6: - (Reserved, set to 0) := '00100000'B
-- Bit 7: - (Reserved, set to 0) := '01000000'B
-- Bit 8: - (Reserved, set to 0) := '10000000'B
--
ChargingID::= INTEGER (0..4294967295)
--
-- generated in GGSN, part of PDP context, see TS 23.060
-- 0..4294967295 is equivalent to 0..2**32-1
DataVolumeGPRS::= INTEGER
--
-- The volume of data transferred in octets.
--
DefaultGPRS-Handling ::= ENUMERATED {
continueTransaction (0),
releaseTransaction (1),
...
}
 Diagnostics ::= CHOICE
{
gsm0408Cause [0] INTEGER,
-- See TS GSM 04.08
gsm0902MapErrorValue [1] INTEGER,
-- Note: The value to be stored here corresponds to
-- the local values defined in the MAP-Errors and
-- MAP-DialogueInformation modules, for full details
-- see TS GSM 09.02.
ccittQ767Cause [2] INTEGER,
-- See CCITT Q.767
networkSpecificCause [3] ManagementExtension,
-- To be defined by network operator
manufacturerSpecificCause [4] ManagementExtension
-- To be defined by manufacturer
}
Duration ::= INTEGER
DynamicAddressFlag::= BOOLEAN
ETSIAddress::= AddressString
--
--first octet for nature of address, and numbering plan indicator (3 for X.121)
--other octets TBCD
-- See TS 29.002
--
FFDAppendIndicator::= BOOLEAN
FreeFormatData::= OCTET STRING (SIZE(1..160))
--
-- Free formated data as sent in the FurnishChargingInformationGPRS
```
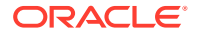

```
-- see TS 29.002
-GSNAddress::= IPAddress
GSMQoSInformation::=SEQUENCE
{
reliability [0] QoSReliability,
delay [1] QoSDelay,
precedence [2] QoSPrecedence,
peakThroughput [3] QoSPeakThroughput,
meanThroughput [4] QoSMeanThroughput
}
IPAddress::= CHOICE
{
iPBinaryAddress IPBinaryAddress,
iPTextRepresentedAddress IPTextRepresentedAddress
}
IPBinaryAddress::= CHOICE
{
iPBinV4Address [0] OCTET STRING (SIZE(4)),
iPBinV6Address [1] OCTET STRING (SIZE(16))
}
IPTextRepresentedAddress::= CHOICE
\{- --- IP address in the familiar "dot" notation
\simiPTextV4Address [2] IA5String (SIZE(7..15)),
iPTextV6Address [3] IA5String (SIZE(15..45))
}
 LevelOfCAMELService ::= BIT STRING
{
basic (0),
callDurationSupervision (1),
onlineCharging (2)
}
LocationAreaCode ::= OCTET STRING (SIZE(2))
LocalSequenceNumber ::= INTEGER (0..4294967295)
--
-- Sequence number of the record in this node
-- 0.. 4294967295 is equivalent to 0..2**32-1, unsigned integer in four octets
MSNetworkCapability::= OCTET STRING (SIZE(1))
NetworkInitiatedPDPContext::= BOOLEAN
--
-- Set to true if PDP context was initiated from network side
--
NodeID::= IA5 string (SIZE(1..20))
NumberOfDPEncountered ::= INTEGER
PDPAddress::= CHOICE
{
```
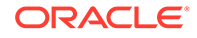

```
iPAddress [0] IPAddress,
eTSIAddress [1] ETSIAddress
}
PDPType::= OCTET STRING (SIZE(2))
---OCTET 1: PDP Type Organization
--OCTET 2: PDP Type Number
-- See TS 29.060
--
QoSAllocRetenPriority::= ENUMERATED
{
--
-- See Quality of service TS 24.008
--
priorityLevel 1 (1),
priorityLevel 2 (2),
priorityLevel 3 (3)
}
QoSDelay::= ENUMERATED
{
--
-- See Quality of service TS 24.008
--
delayClass1 (1),
delayClass2 (2),
delayClass3 (3),
delayClass4 (4)
}
QoSDeliveryOrder::= ENUMERATED
{
\sim-- See Quality of service TS 24.008
--
withDeliveryOrder (1),
withoutDeliveryOrder (2)
}
QoSErroneousSDUs::= ENUMERATED
{
--
-- See Quality of service TS 24.008
--noDetect (1),
 delivered (2),
notDelivered (3)
}
QosHandlingPriority::= ENUMERATED
{
-1-- See Quality of service TS 24.008
\simpriorityLevel 1 (1),
priorityLevel 2 (2),
```
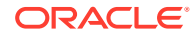

```
priorityLevel 3 (3)
}
QoSInformation::= CHOICE
{
gsmQosInformation [0] GSMQoSInformation,
umtsQosInformation [1] UMTSQoSInformation
}
QoSMaxBitRate::= OCTET STRING (SIZE(1))
--
-- See Quality of service TS 24.008--
--
-- In MS to network direction:
-- 0 0 0 0 0 0 0 0 Subscribed maximum bit rate for uplink
-- In network to MS direction:
-- 0 0 0 0 0 0 0 0 Reserved
-- In MS to network direction and in network to MS direction :
-- 0 0 0 0 0 0 0 1 The max bit rate is binary coded in 8 bits, using a granularity of 
1 kbps
-- 0 0 1 1 1 1 1 1 giving a range of values from 1 kbps to 63 kbps in 1 kbps 
increments.
- 0 1 0 0 0 0 0 0 MBR is 64 kbps+((the binary coded value in 8 bits -010000000)*8kbps)
-- 0 1 1 1 1 1 1 1 giving a range of values from 64 kbps to 564 kbps in 8 kbps 
increments.
- - 1 0 0 0 0 0 0 0 MBR is 576 kbps + ((the binary coded value in 8 bits -10000000) *
64 kbps
-- 1 1 1 1 1 1 1 0 giving a range of values from 576 kbps to 8640 kbps in 64 kbps 
increments.
-- 1 1 1 1 1 1 1 1 Reserved
QoSMaxSDUsize::= OCTET STRING (SIZE(1))
--- See Quality of service TS 24.008
--
-- The Maximum SDU size value is binary coded in 8 bits, using a granularity of 10 
octets.
-- In MS to network direction:
-- 00000000 Subscribed maximum SDU size
-- 11111111 Reserved
-- In network to MS direction:
-- 00000000 Reserved
-- 11111111 Reserved
-- In MS to network direction and in network to MS direction : 
-- For values in the range 00000001 to 10010110 the Maximum SDU size value is binary 
coded in 8
-- bits,using a granularity of 10 octets, giving a range of values from 10 octets to 
1500 octets.
-- Values above 10010110 are as below:
-- 10010111 1502 octets 
-- 10011000 1510 octets 
-- 10011001 1520 octets
QoSMeanThroughput::= ENUMERATED
{
--
-- See Quality of service TS 24.008
--
bestEffort (0),
mean100octetPh (1),
```
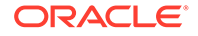

```
mean200octetPh (2),
mean500octetPh (3),
mean1000octetPh (4),
mean2000octetPh (5),
mean5000octetPh (6),
mean10000octetPh (7),
mean20000octetPh (8),
mean50000octetPh (9),
mean100000octetPh (10),
mean200000octetPh (11),
mean500000octetPh (12),
mean1000000octetPh (13),
mean2000000octetPh (14),
mean5000000octetPh (15),
mean10000000octetPh (16),
mean20000000octetPh (17),
mean50000000octetPh (18)
}
QoSPeakThroughput::= ENUMERATED
{
--
-- See Quality of service TS 24.008
-unspecified (0),
upTo1000octetPs (1),
upTo2000octetPs (2),
upTo4000octetPs (3),
upTo8000octetPs (4),
upTo16000octetPs (5),
upTo32000octetPs (6),
upTo64000octetPs (7),
upTo128000octetPs (8),
upTo256000octetPs (9)
}
QoSPrecedence::= ENUMERATED
{
--
-- See Quality of service TS 24.008
--
unspecified (0),
highPriority (1),
normalPriority (2),
lowPriority (3)
}
QoSReliability::= ENUMERATED
{
--
-- See Quality of service TS 24.008
--
unspecifiedReliability (0),
acknowledgedGTP (1),
unackGTPAcknowLLC (2),
unackGTPLLCAcknowRLC (3),
unackGTPLLCRLC (4),
unacknowUnprotectedData (5)
}
QoSResidualBER::= ENUMERATED
{
```
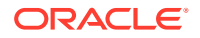

```
--
-- See Quality of service TS 24.008
--
-- The Residual BER value consists of 4 bits. The ranges from 5*10-2 to 6*10-8. 4.
5*10power2 (1),
1*10power2 (2),
5*10power3 (3),
4*10power3 (4),
1*10power3 (5),
1*10power4 (6),
1*10power5 (7),
1*10power6 (8),
6*10power8 (9)
}
QoSSDUErrorRatio::= ENUMERATED
\{- --- See Quality of service TS 24.00
-\,-1*10power2 (1),
7*10power3 (2),
1*10power3 (3),
1*10power4 (4),
1*10power5 (5),
1*10power6 (6)
}
QoSTrafficClass::= ENUMERATED
{
\sim-- See Quality of service TS 24.008
-Subscribed (0),
Conversational (1),
Streaming (2),
Interactive (3),
Background (4)
}
QoSTransferDelay::= OCTET STRING (SIZE(1))
{
--
-- See Quality of service TS 24.008
---- In MS to network direction:
-- 0 0 0 0 0 0 Subscribed transfer delay
-- sIn network to MS direction:
-- 0 0 0 0 0 0 Reserved
-- In MS to network direction and in network to MS direction :
-- 0 0 0 0 0 1 The Transfer delay is binary coded in 6 bits, using a granularity of 
10 ms
-- 0 0 1 1 1 1 giving a range of values from 10 ms to 150 ms in 10 ms increments
-- 0 1 0 0 0 0 transfer delay is 200 ms +((the binary coded value in 6 bits -
010000)*50 ms)
-- 0 1 1 1 1 1 giving a range of values from 200 ms to 950 ms in 50ms increments
-- 1 0 0 0 0 0 transfer delay is 1000 ms + ((the binary coded value in 6 bits - 
100000)*100 ms)
-- 1 1 1 1 1 0 giving a range of values from 1000 ms to 4100 ms in 100ms increments
-- 1 1 1 1 1 1 Reserved
}
```
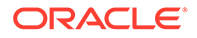

```
RoutingAreaCode::= OCTET STRING (SIZE(1))
--
-- See TS 24.008 --
--
SCFAddress::= AddressString
--
-- See TS 29.002 ---
-ServiceKey ::= INTEGER (0..2147483647)
SGSNChange::= BOOLEAN
--
-- present if first record after inter SGSN routing area update
-- in new SGSN
--
SystemType ::= ENUMERATED
{
umtsRel99 (1)
}
AddressString ::= OCTET STRING (SIZE (1..maxAddressLength))
-- This type is used to represent a number for addressing
-- purposes. It is composed of
-- a)one octet for nature of address, and numbering plan
-- indicator.
-- b)digits of an address encoded as TBCD-String.
-- a)The first octet includes a one bit extension indicator, a
-- 3 bits nature of address indicator and a 4 bits numbering
-- plan indicator, encoded as follows:
-- bit 8: 1 (no extension)
-- bits 765: nature of address indicator
-- 000 unknown
-- 001 international number
-- 010 national significant number
-- 011 network specific number
-- 100 subscriber number
-- 101 reserved
-- 110 abbreviated number
-- 111 reserved for extension
-- bits 4321: numbering plan indicator
-- 0000 unknown
-- 0001 ISDN/Telephony Numbering Plan (Rec CCITT E.164)
-- 0010 spare
-- 0011 data numbering plan (CCITT Rec X.121)
-- 0100 telex numbering plan (CCITT Rec F.69)
-- 0101 spare
-- 0110 land mobile numbering plan (CCITT Rec E.212)
-- 0111 spare
-- 1000 national numbering plan
-- 1001 private numbering plan
-- 1111 reserved for extension
-- all other values are reserved.
```
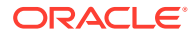

```
-- b)The following octets representing digits of an address
-- encoded as a TBCD-STRING.
maxAddressLength INTEGER ::= 20
TimeStamp::= OCTET STRING (SIZE(9))
--
-- The contents of this field are a compact form of the UTCTime format
-- containing local time plus an offset to universal time. Binary coded
-- decimal encoding is employed for the digits to reduce the storage and
-- transmission overhead
-- e.g. YYMMDDhhmmssShhmm
-- where
-- YY = Year 00 to 99 BCD encoded
-- MM = Month 01 to 12 BCD encoded
-- DD = Day 01 to 31 BCD encoded
-- hh = hour 00 to 23 BCD encoded
-- mm = minute 00 to 59 BCD encoded
-- ss = second 00 to 59 BCD encoded
- S = Sign 0 = "+", "-" ASCII encoded
-- hh = hour 00 to 23 BCD encoded
-- mm = minute 00 to 59 BCD encoded
--
UMTSQoSInformation::=SEQUENCE
{
trafficClass [0] QoSTrafficClass,
maxBitRateUplink [1] QoSMaxBitRate,
maxBitRateDownlink [2] QoSMaxBitRate,
 DeliveryOrder [3] QoSDeliveryOrder,
maxSDUsize [4] QoSMaxSDUsize,
sduErrorRatio [6] QoSSDUErrorRatio,
residualBER [7] QoSResidualBER,
erroneousSDUs [8] QoSErroneousSDUs,
transferDelay [9] QoSTransferDelay,
handlingPriority [10] QosHandlingpriority, 
allocRetenPriority [11] QoSAllocRetenPriority
}
ISDN-AddressString ::= 
AddressString (SIZE (1..maxISDN-AddressLength))
-- This type is used to represent ISDN numbers.
maxISDN-AddressLength INTEGER ::= 9
MSISDN::= ISDN-AddressString
TBCD-STRING ::= OCTET STRING
-- This type (Telephony Binary Coded Decimal String) is used to
-- represent several digits from 0 through 9, *, #, a, b, c, two
-- digits per octet, each digit encoded 0000 to 1001 (0 to 9),
-- 1010 (*), 1011 (#), 1100 (a), 1101 (b) or 1110 (c); 1111 used
-- as filler when there is an odd number of digits.
-- bits 8765 of octet n encoding digit 2n
-- bits 4321 of octet n encoding digit 2(n-1) +1
IMSI ::= TBCD-STRING (SIZE (3..8))
-- digits of MCC, MNC, MSIN are concatenated in this order.
RecordingEntity ::= AddressString
```
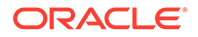

# <span id="page-26-0"></span>Sample Wireless DC Output Formats

This section contains sample distribution cartridge (DC) output formats for the GGSN/ SGSN node chain, as follows:

- ASCII DC Sample Data for GPRS
- [GGSN/SGSN DC Output Formats](#page-30-0)

# ASCII DC Sample Data for GPRS

The following section displays ASCII DC record samples for GPRS releases 2.0, 3.0, and 4.0. For GPRS 5.0 sample data, see "[ASCII Delimited DC Output Format "](#page-30-0). You can configure the delimiter and separator through the Offline Mediation Controller Administration GUI.

### GPRS 2.0 ASCII Record Sample

#### The following is a sample of a record in ASCII delimited file format for GPRS 2.0.

Charging-ID,Access-Point-Name-Network-Identifier,Record-Opening-Time, Duration, Record-Sequence-Number, Call-Event-Record-Type, Served-PDP-Address,Cause-For-Record-Closing,APN-Selection-Mode,SGSN-Address,APN-Operator-Identifier, ServiceCentre, Recording-Entity, Origination-Time, List-Of-Traffic-Volumes, PDP-Type, MS-Network-Capability, Message-Reference, Network-Initiation,Remote-PDP-Address,Dynamic-Address-Flag,Node-ID,Local-Record-Sequence-Number, Served-IMEI, Routing-Area, Location-Area-Code, Cell-Identity, Change-Location, SGSN-Change, Served-MSISDN, Record-Extensions, Diagnostics, SMS-Result,Served-IMSI,GGSN-Address-Used,Inbound-Roamer-Flag,System-Type,RNC-Unsent-Downlink-Volume,Charging-Characteristics,Destination-Number,CAMEL-Information-PDP,CAMEL-Information-SMS,CAMEL-Information-MM,appId,msid,mdn,billGroup,callBillId,reqHorAccuracy,reqAltAccuracy,errorCode,re pHorAccuracy,repAltAccuracy,lat,long,alt,src,conf,heading,speed,climb,cellLoc,tim eDate, lerSource, connId, RecordIdentifier, ContextId, OperationType, BearerId, Operatio nTime, UserId, AccessType, PrePaidFlag, DialedNumber, Url, InbandBillingHeader, MetaProf ileId,ProfileId,IncomingPortNumber,OutgoingPortNumber,BytesIncoming,BytesOutgoing ,FragmentsIncoming,FragmentsOutgoing,CookiesIncoming,CookiesOutgoing,ConnectTime, TariffCode, Credits, ServiceCategory, FaultCode, NasIP, RemoteIP, LocalIP, NumberOfCredi tsUsed, Wtlsclass, WtlssecLevel, WtlskeyRefreshRate, WtlskeyExchangeSuite, WtlsmacAlgo rithm,WtlsbulkAlgorithm,UniqueId,Language,Bears,CellId,Alias,UserPasswd,CookieBeh aviour,Tag,Ports,Qos,AllowCookies,FreeBrowsing,TotalCredits,FreeUrls,FreeUrlsCred its, Location, Confirmed, ServiceDescription, WsbNode, MobileType, TetraIP, CdpdIP, MimeT ype, DeliveryBeforeTimeStamp, DeliveryAfterTimeStamp, SourceReference, PpgNotifyTo, Pr ogressNotesRequested,QosPriority,QosDeliveryMethod,QosNetwork,QosNetworkRequired, QosBearer,QosBearerRequested,TargetAddress,RoamingFlag,MobileNetworkID,MobileNetw orkDescription,GlobalRoamingAddress,Imsi,SecureConnectionRequired,Operation,UserA gentHeader, Status, SourceAddress, SourcePort, BearerType, DestAddress, DestPort, Reason Code, ServerPushID, URI, EventLinkageId, EventId, SourceModuleId, DateTime, GeneratingEn tity,ContentLength,NumShortMessages,MSISDN,BillHTTPHeader,BillHTTPValue,ClientId, ClassOfInterface,ClientAddress,CallBackAddress,CallBackProtocol,StoreDate,Forward Date, PreferedBearer, ResultOfPush, PDUSize, ClassOfService, SessionTime, InputOctets, O utputOctets, StartTime, Transaction, RASAttributes, PushInitiatorId, PushType, ProxyNAV Result,SE:AppSrvID,SE:AppSrvVer,UE:NGS\_ID,UE:Charge\_ID,UE:GGSN\_Ip,UE:App\_ID,UE:Me thod,UE:Param,UE:Dev\_Ip,UE:MSISDN,SC:Requestor,UE:User\_ID,UE:Source\_UserID,UE:Des t\_UserID, UE: QoS, UE:Time, UE: Descr, UE: Status, UE: FR, UE: Unit T, UE: N\_Units, UE: Amount, U E:Currency,UE:Merchant\_ID,UE:Add\_Info,UE:NE\_Ip,UE:URL,UE:APN,IPDRRec:startTime,UE :Service\_ID,UE:N\_Success,UE:NE\_Usage,UE:Attributes,UE:Action,UE:Balance,UE:Criter ia,UE:Dest\_Address,UE:Expiry,UE:Keyword,UE:Media\_Type,UE:PID,UE:Size,UE:Transacti

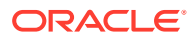

```
on ID, UE:Options, UE: Volume, UE: Points Awarded, UE: Charging Parameters
'36000301','wapcmg','02 06 04 11 20 16 + 02 00 
','4336','2','18','IPAddress=IPTextV4Address=10.11.197.19','0','0','IPTextV4Address=47.
104.220.249','shasta.nortel.gprs','','','','ChangeCondition=2 ChangeTime=02 06 04 11 
56 24 2b 02 00 QosNegotiated=GsmQosInformation=PeakThroughput=2 Delay=1 Precedence=2 
MeanThroughput=3 Reliability=1 DataVolumeGPRSUplink=24 
QosRequested=GsmQosInformation=PeakThroughput=2 Delay=1 Precedence=2 MeanThroughput=3 
Reliability=1 DataVolumeGPRSDownlink=989 ChangeCondition=2 ChangeTime=02 06 04 12 56 
42 2b 02 00 QosNegotiated=GsmQosInformation=PeakThroughput=2 Delay=1 Precedence=2 
MeanThroughput=3 Reliability=1 DataVolumeGPRSUplink=989 
QosRequested=GsmQosInformation=PeakThroughput=2 Delay=1 Precedence=2 MeanThroughput=3 
Reliability=1 DataVolumeGPRSDownlink=76543','01 02 ','00 ','','00 
','','','Keitaro','1','00 00 00 00 00 00 10 10 ','08 ','0b 3c ','00 01 ','','00 ','01 
87 57 76 65 f7 ','','Gsm0408Cause=0','','11 21 00 00 00 00 00 
','IPTextV4Address=47.104.98.191','','1','0','06 ','','SCFAddress=01 87 17 32 21 f3 
CAMELAccessPointNameNI=APN_NI LevelOfCAMELService=00 FreeFormatData=ff 0a 
ServiceKey=10 NumberOfDPEncountered=2 CAMELAccessPointNameOI=APN_OI 
DefaultTransactionHandling=1 FFDAppendIndicator=00 
','','','','','','','','','','','','','','','','','','','','','','','','','','','','','
','','','','','','','','','','','','','','','','','','','','','','','','','','','','','
','','','','','','','','','','','','','','','','','','','','','','','','','','','','','
','','','','','','','','','','','','','','','','','','','','','','','','','','','','','
','','','','','','','','','','','','','','','','','','','','','','','','','','','','','
','','','','','','','','','','','','','','','','','','','','','','','','','','','','','
','','','','','','','','','','','','','','',''
'36000302','wapcmg','02 06 03 11 20 16 + 02 00 
','6504','3','18','IPAddress=IPTextV4Address=10.11.197.19','0','0','IPTextV4Address=47.
104.220.249','shasta.nortel.gprs','','','','ChangeCondition=2 ChangeTime=02 06 03 11 
56 24 2b 02 00 QosNegotiated=GsmQosInformation=PeakThroughput=2 Delay=1 Precedence=2 
MeanThroughput=3 Reliability=1 DataVolumeGPRSUplink=111 
QosRequested=GsmQosInformation=PeakThroughput=2 Delay=1 Precedence=2 MeanThroughput=3 
Reliability=1 DataVolumeGPRSDownlink=11111 ChangeCondition=2 ChangeTime=02 06 03 12 56 
42 2b 02 00 QosNegotiated=GsmQosInformation=PeakThroughput=2 Delay=1 Precedence=2 
MeanThroughput=3 Reliability=1 DataVolumeGPRSUplink=222 
QosRequested=GsmQosInformation=PeakThroughput=2 Delay=1 Precedence=2 MeanThroughput=3 
Reliability=1 DataVolumeGPRSDownlink=22222 ChangeCondition=1 ChangeTime=02 06 03 13 56 
42 2b 02 00 QosNegotiated=GsmQosInformation=PeakThroughput=2 Delay=1 Precedence=2 
MeanThroughput=3 Reliability=1 DataVolumeGPRSUplink=333 
QosRequested=GsmQosInformation=PeakThroughput=2 Delay=1 Precedence=2 MeanThroughput=3 
Reliability=1 DataVolumeGPRSDownlink=33333','01 02 ','00 ','','00 
','','','Keitaro','4','00 00 00 00 00 00 10 10 ','08 ','0b 3c ','00 01 ','','00 ','01 
87 57 76 65 f7 ','','Gsm0408Cause=0','','11 21 00 00 00 00 00 
','IPTextV4Address=47.104.98.191','','1','0','06 ','','SCFAddress=01 87 17 32 21 f3 
CAMELAccessPointNameNI=APN_NI LevelOfCAMELService=00 FreeFormatData=ff 0a 
ServiceKey=10 NumberOfDPEncountered=2 CAMELAccessPointNameOI=APN_OI 
DefaultTransactionHandling=1 FFDAppendIndicator=00 
','','','','','','','','','','','','','','','','','','','','','','','','','','','','','
','','','','','','','','','','','','','','','','','','','','','','','','','','','','','
','','','','','','','','','','','','','','','','','','','','','','','','','','','','','
','','','','','','','','','','','','','','','','','','','','','','','','','','','','','
','','','','','','','','','','','','','','','','','','','','','','','','','','','','','
','','','','','','','','','','','','','','','','','','','','','','','','','','','','','
','','','','','','','','','','','','','','',''
```
### GPRS 3.0 ASCII Record Sample

The following is ASCII sample data for GPRS 3.0.

Charging-ID, Access-Point-Name-Network-Identifier, Record-Opening-Time, Duration, Record-Sequence-Number,Call-Event-Record-Type,Served-PDP-Address,Cause-For-Record-Closing,APN-Selection-Mode, SGSN-Address, APN-Operator-Identifier, ServiceCentre, Recording-

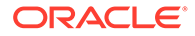

Entity, Origination-Time, List-Of-Traffic-Volumes, PDP-Type, MS-Network-Capability, Message-Reference, Network-Initiation, Remote-PDP-Address, Dynamic-Address-Flag, Node-ID, Local-Record-Sequence-Number, Served-IMEI, Routing-Area, Location-Area-Code, Cell-Identity, Change-Location, SGSN-Change, Served-MSISDN, Record-Extensions, Diagnostics, SMS-Result, Served-IMSI, GGSN-Address-Used, Inbound-Roamer-Flag, System-Type, RNC-Unsent-Downlink-Volume, Charging-Characteristics,Destination-Number,CAMEL-Information-PDP,CAMEL-Information-SMS,CAMEL-Information-

MM,appId,msid,mdn,billGroup,callBillId,reqHorAccuracy,reqAltAccuracy,errorCode,re pHorAccuracy, repAltAccuracy, lat, long, alt, src, conf, heading, speed, climb, cellLoc, tim eDate, lerSource, connId, RecordIdentifier, ContextId, OperationType, BearerId, Operatio nTime, UserId, AccessType, PrePaidFlag, DialedNumber, Url, InbandBillingHeader, MetaProf ileId,ProfileId,IncommingPortNumber,OutgoingPortNumber,BytesIncomming,BytesOutgoi ng,FragmentsIncomming,FragmentsOutgoing,CookiesIncomming,CookiesOutgoing,ConnectT ime,TarrifCode,Credits,ServiceCategory,FaultCode,NasIP,RemoteIP,LocalIP,NumberOfC reditsUsed,Wtlsclass,wtlssecLevel,wtlskeyRefreshRate,wtlskeyExchangeSuite,wtlsmac Algorithm, wtlsbulkAlgorithm, UniqueId, Language, Bears, CellId, Alias, UserPasswd, Cooki eBehaviour, Tag, Ports, Qos, AllowCookies, FreeBrowsing, TotalCredits, FreeUrls, FreeUrls Credits,Location,Confirmed,Description,WsbNode,MobileType,TetraIP,CdpdIP,Operatio n, UserAgentHeader, Status, SourceAddress, SourcePort, BearerType, DestAddress, DestPort ,ReasonCode,ServerPushID,URI,EventLinkageId,EventId,SourceModuleId,DateTime,Gener atingEntity,ContentLength,NumShortMessages,MSISDN,BillHTTPHeader,BillHTTPValue,Cl ientId, ClassOfInterface, ClientAddress, CallBackAddress, CallBackProtocol, StoreDate, ForwardDate, PreferedBearer, ResultOfPush, PDUSize, ClassOfService, SessionTime, InputO ctets, OutputOctets, StartTime, Transaction, RASAttributes, PushInitiatorId, PushType, P roxyNAVResult,SE:AppSrvID,SE:AppSrvVer,UE:NGS\_ID,UE:Charge\_ID,UE:GGSN\_Ip,UE:App\_I D,UE:Method,UE:Param,UE:Dev\_Ip,UE:MSISDN,SC:Requestor,UE:User\_ID,UE:Source\_UserID ,UE:Dest\_UserID,UE:QoS,UE:Time,UE:Descr,UE:Status,UE:FR,UE:Unit\_T,UE:N\_Units,UE:A mount,UE:Currency,UE:Merchant\_ID,UE:Add\_Info,UE:NE\_Ip,UE:URL,UE:APN,IPDRRec:start Time

```
'1624264','isp2apnlocallocal','01 10 24 18 13 00 + 00 00 
','3600','19','19','IPBinaryAddress=IPBinV4Address=10.248.133.216','17','0','IPBi
nV4Address=10.4.0.1','','','','','DataVolumeGPRSUplink=0 
DataVolumeGPRSDownlink=0 ChangeTime=01 10 24 19 13 00 2b 00 00 
ChangeCondition=2 QosNegotiated=GsmQosInformation=Precedence=3 Reliability=5 
MeanThroughput=0 PeakThroughput=5 Delay=4','01 21 ','','','','','01 
','','','','','','','','','91 91 27 02 90 34 f0 ','','','','05 05 42 01 21 62 05 
f0
```
','IPBinV4Address=47.104.98.165','','','','','','','','','','','','','','','','', '','','','','','','','','','','','','','','','','','','','','','','','','','','', ر فعراق ورادي في المراجع فعراق والمراجع والمراجع والمراجع والمراجع والمراجع والمراجع والمراجع والمراجع وقراق والمراجع '','','','','','','','','','','','','','','','','','','','','','','','','','','', '','','','','','','','','','','','','','','','','','','','','','','','','','','', '','','','','','','','','','','','','','','','','','','','','','','','','','','', '','','','','','',''

'1656989','isp2apnlocallocal','01 10 24 18 13 09 + 00 00 ','3600','18','19','IPBinaryAddress=IPBinV4Address=10.249.5.174','17','0','IPBinV 4Address=10.4.0.1','','','','','DataVolumeGPRSUplink=0 DataVolumeGPRSDownlink=0 ChangeTime=01 10 24 19 13 09 2b 00 00 ChangeCondition=2 QosNegotiated=GsmQosInformation=Precedence=3 Reliability=5 MeanThroughput=0

PeakThroughput=5 Delay=4','01 21 ','','','','','01 ','','','','','','','','','91 91 27 03 22 85 f4 ','','','','05 05 42 01 31 93 56 f4

```
','IPBinV4Address=47.104.98.165','','','','','','','','','','','','','','','','',
'','','','','','','','','','','','','','','','','','','','','','','','','','','',
'','','','','','','','','','','','','','','','','','','','','','','','','','','',
'','','','','','','','','','','','','','','','','','','','','','','','','','','',
'','','','','','','','','','','','','','','','','','','','','','','','','','','',
'','','','','','','','','','','','','','','','','','','','','','','','','','','',
'','','','',''
```
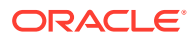

### <span id="page-29-0"></span>GPRS 4.0 ASCII Record Sample

The following is ASCII sample data for GPRS 4.0. In this example, the comma (,) is the delimiter and the apostrophe (') is the text qualifier. You can configure these values in the Offline Mediation Controller Administration GUI.

Charging-ID, Access-Point-Name-Network-Identifier, Record-Opening-Time, Duration, Record-Sequence-Number,Call-Event-Record-Type,Served-PDP-Address,Cause-For-Record-Closing,APN-Selection-Mode, SGSN-Address, APN-Operator-Identifier, ServiceCentre, Recording-Entity, Origination-Time, List-Of-Traffic-Volumes, PDP-Type, MS-Network-Capability, Message-Reference, Network-Initiation, Remote-PDP-Address, Dynamic-Address-Flag, Node-ID, Local-Record-Sequence-Number, Served-IMEI, Routing-Area, Location-Area-Code, Cell-Identity, Change-Location, SGSN-Change, Served-MSISDN, Record-Extensions, Diagnostics, SMS-Result,Served-IMSI,GGSN-Address-Used,Inbound-Roamer-Flag,System-Type,RNC-Unsent-Downlink-Volume, Charging-Characteristics, Destination-Number, CAMEL-Information-PDP,CAMEL-Information-SMS,CAMEL-Information-

MM,appId,msid,mdn,billGroup,callBillId,reqHorAccuracy,reqAltAccuracy,errorCode,repHorAc curacy, repAltAccuracy, lat, long, alt, src, conf, heading, speed, climb, cellLoc, timeDate, lerSou rce,connId,RecordIdentifier,ContextId,OperationType,BearerId,OperationTime,UserId,Acces sType, PrePaidFlag, DialedNumber, Url, InbandBillingHeader, MetaProfileId, ProfileId, Incommin gPortNumber, OutgoingPortNumber, BytesIncomming, BytesOutgoing, FragmentsIncomming, Fragment sOutgoing, CookiesIncomming, CookiesOutgoing, ConnectTime, TarrifCode, Credits, ServiceCatego ry,FaultCode,NasIP,RemoteIP,LocalIP,NumberOfCreditsUsed,Wtlsclass,wtlssecLevel,wtlskeyR efreshRate,wtlskeyExchangeSuite,wtlsmacAlgorithm,wtlsbulkAlgorithm,UniqueId,Language,Be ars,CellId,Alias,UserPasswd,CookieBehaviour,Tag,Ports,Qos,AllowCookies,FreeBrowsing,Tot alCredits, FreeUrls,FreeUrlsCredits, Location, Operation, UserAgentHeader, Status, SourceAddr ess, SourcePort, BearerType, DestAddress, DestPort, URI, EventLinkageId, EventId, SourceModuleI d, DateTime, GeneratingEntity, ContentLength, NumShortMessages, MSISDN, BillHTTPHeader, BillHT TPValue,ClientId,ClassOfInterface,ClientAddress,CallBackAddress,CallBackProtocol,StoreD ate,ForwardDate,PreferedBearer,ResultOfPush,PDUSize,ClassOfService,SessionTime,InputOct ets, OutputOctets, StartTime, Transaction, RASAttributes, PushInitiatorId, PushType, ProxyNAVR esult,SE:AppSrvID,SE:AppSrvVer,UE:NGS\_ID,UE:Charge\_ID,UE:GGSN\_Ip,UE:App\_ID,UE:Method,UE :Param,UE:Dev\_Ip,UE:MSISDN,SC:Requestor,UE:User\_ID,UE:Source\_UserID,UE:Dest\_UserID,UE:Q oS,UE:Time,UE:Descr,UE:Status,UE:FR,UE:Unit\_T,UE:N\_Units,UE:Amount,UE:Currency,UE:Merch ant ID, UE:Add Info, UE:NE Ip, UE: URL, UE:APN, IPDRRec: startTime

'','','02 01 22 16 12 16 + 00 00

','414','3','20','','4','','IPBinV4Address=47.104.220.150','','','','','','','','','',' ','','','33','','02 ','01 59 ','00 02 ','','','','','','','05 05 42 01 21 51 00 f8 ','','','','','','','','','','','','','','','','','','','','','','','','','','','','',' ','','','','','','','','','','','','','','','','','','','','','','','','','','','','',' ','','','','','','','','','','','','','','','','','','','','','','','','','','','','',' ','','','','','','','','','','','','','','','','','','','','','','','','','','','','',' ','','','','','','','','','','','','','','','','','','','','','','','','','','','','',' ','','','','','',''

'','','02 01 22 16 19 10 + 00 00

','316','','20','','4','','IPBinV4Address=47.104.220.150','','','','','','','08 ','','','','','TPP159X','36','','01 ','01 59 ','00 01 ','','','11 16 14 21 51 10 f1 ','','','','05 05 42 01 21 51 00 f8 ','','','','','08 00

','','','','','','','','','','','','','','','','','','','','','','','','','','','','',' ','','','','','','','','','','','','','','','','','','','','','','','','','','','','',' ','','','','','','','','','','','','','','','','','','','','','','','','','','','','',' ','','','','','','','','','','','','','','','','','','','','','','','','','','','','',' ','','','','','','','','','','','','','','','','','','','','','','','','','','','','',' ',''

'','','02 01 22 16 25 31 + 00 00 ','8','','20','','0','','IPBinV4Address=47.104.220.150','','','','','','','08 ','','','','','TPP159X','39','','01 ','01 59 ','00 01 ','','','11 16 14 21 51 10 f1 ','','','','05 05 42 01 21 51 10 f1 ','','','','','08 00 ','','','','','','','','','','','','','','','','','','','','','','','','','','','','','

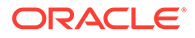

```
','','','','','','','','','','','','','','','','','','','','','','','','','','','
','','','','','','','','','','','','','','','','','','','','','','','','','','','
','','','','','','','','','','','','','','','','','','','','','','','','','','','
','','','','','','','','','','','','','','','','','','','','','','','','','','','
','','','','','','','','',''
'','','02 01 22 16 24 26 + 00 00 
','1072','1','20','','17','','IPBinV4Address=47.104.220.150','','','','','','','0
8 ','','','','','TPP159X','37','','02 ','01 59 ','00 02 ','','','11 16 14 21 51 
10 f1 ','','','','05 05 42 01 21 51 00 f8 ','','','','','08 00
```
# GGSN/SGSN DC Output Formats

The following samples are DC output formats for the GGSN/SGSN node chain based on the 3GPP 32.015 v3.6.0 format.

### Version Hiding for 3GPP 32.015

Version hiding is only supported for 3GPP 32.015 v3.6 input to v3.2 or v3.6 output. "Forward" version hiding (v3.2 input to v3.6 output) is not supported.

### List of Traffic Volume Field in ASCII Output

The order of appearance of the fields contained in the List of Traffic Volume field is not pre-determined.

The following are the only constant conditions:

- The entries in the List of Traffic Volume field are outputted sequentially. For example, all fields of the first entry are output before all fields of the second entry and so on.
- If a QosRequested/Negotiated field exists, its entire contents are outputted without interruption by any other fields such as DataVolumeGPRSUplink, DataVolumeGPRSDownlink, ChangeTime, and ChangeCondition.

### ASCII Delimited DC Output Format

Here is a sample of ASCII delimited DC output format for GGSN/SGSN. You can configure the delimiter and separator through the GUI.

#### **GGSN/SGSN: ASCII delimited file format**

```
Charging-ID,Access-Point-Name-Network-Identifier,Record-Opening-
Time, Duration, Record-Sequence-Number, Call-Event-Record-Type, Served-PDP-
Address,Cause-For-Record-Closing,APN-Selection-Mode,SGSN-Address,APN-Operator-
Identifier, ServiceCentre, Recording-Entity, Origination-Time, List-Of-Traffic-
Volumes, PDP-Type, MS-Network-Capability, Message-Reference, Network-
Initiation,Remote-PDP-Address,Dynamic-Address-Flag,Node-ID,Local-Record-Sequence-
Number, Served-IMEI, Routing-Area, Location-Area-Code, Cell-Identity, Change-
Location, SGSN-Change, Served-MSISDN, Record-Extensions, Diagnostics, SMS-
Result,Served-IMSI,GGSN-Address-Used,Inbound-Roamer-Flag,System-Type,RNC-Unsent-
Downlink-Volume, Charging-Characteristics, Destination-Number, CAMEL-Information-
PDP,CAMEL-Information-SMS,CAMEL-Information-
MM, appId, msid, mdn, billGroup, callBillId, reqHorAccuracy, reqAltAccuracy, errorCode, re
pHorAccuracy,repAltAccuracy, lat, long, alt, src, conf, heading, speed, climb, cellLoc, tim
eDate, lerSource, connId, RecordIdentifier, ContextId, OperationType, BearerId, Operatio
nTime, UserId, AccessType, PrePaidFlag, DialedNumber, Url, InbandBillingHeader, MetaProf
ileId,ProfileId,IncomingPortNumber,OutgoingPortNumber,BytesIncoming,BytesOutgoing
```
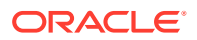

,FragmentsIncoming,FragmentsOutgoing,CookiesIncoming,CookiesOutgoing,ConnectTime,Tariff Code, Credits, ServiceCategory, FaultCode, NasIP, RemoteIP, LocalIP, NumberOfCreditsUsed, Wtlsc lass, WtlssecLevel, WtlskeyRefreshRate, WtlskeyExchangeSuite, WtlsmacAlgorithm, WtlsbulkAlgo rithm,UniqueId,Language,Bears,CellId,Alias,UserPasswd,CookieBehaviour,Tag,Ports,Qos,All owCookies,FreeBrowsing,TotalCredits,FreeUrls,FreeUrlsCredits,Location,Confirmed,Service Description, WsbNode, MobileType, TetraIP, CdpdIP, MimeType, DeliveryBeforeTimeStamp, Delivery AfterTimeStamp,SourceReference,PpgNotifyTo,ProgressNotesRequested,QosPriority,QosDelive ryMethod,QosNetwork,QosNetworkRequired,QosBearer,QosBearerRequested,TargetAddress,Roami ngFlag,MobileNetworkID,MobileNetworkDescription,GlobalRoamingAddress,Imsi,SecureConnect ionRequired, Operation, UserAgentHeader, Status, SourceAddress, SourcePort, BearerType, DestAd dress, DestPort, ReasonCode, ServerPushID, URI, EventLinkageId, EventId, SourceModuleId, DateTi me, GeneratingEntity, ContentLength, NumShortMessages, MSISDN, BillHTTPHeader, BillHTTPValue, ClientId,ClassOfInterface,ClientAddress,CallBackAddress,CallBackProtocol,StoreDate,Forw ardDate, PreferedBearer, ResultOfPush, PDUSize, ClassOfService, SessionTime, InputOctets, Outp utOctets, StartTime, Transaction, RASAttributes, PushInitiatorId, PushType, ProxyNAVResult, SE :AppSrvID,SE:AppSrvVer,UE:NGS\_ID,UE:Charge\_ID,UE:GGSN\_Ip,UE:App\_ID,UE:Method,UE:Param,U E:Dev\_Ip,UE:MSISDN,SC:Requestor,UE:User\_ID,UE:Source\_UserID,UE:Dest\_UserID,UE:QoS,UE:Ti me,UE:Descr,UE:Status,UE:FR,UE:Unit\_T,UE:N\_Units,UE:Amount,UE:Currency,UE:Merchant\_ID,U E:Add\_Info,UE:NE\_Ip,UE:URL,UE:APN,IPDRRec:startTime,UE:Service\_ID,UE:N\_Success,UE:NE\_Us age,UE:Attributes,UE:Action,UE:Balance,UE:Criteria,UE:Dest\_Address,UE:Expiry,UE:Keyword ,UE:Media\_Type,UE:PID,UE:Size,UE:Transaction\_ID,UE:Options,UE:Volume,UE:Points\_Awarded, UE:Charging\_Parameters '947678','wap.viaginterkom.de','05 02 04 23 45 00 + 01 00

','900','6','18','IPAddress=IPBinV4Address=10.38.139.172','17','','IPBinV4Address=10.80 .2.102','mnc007.mcc262.gprs','','','','ChangeCondition=2 ChangeTime=05 02 05 00 00 00 2b 01 00 DataVolumeGPRSUplink=103817 DataVolumeGPRSDownlink=107350','01 21 ','','','','','','','21674760','','01 ','77 a2 ','00 0d ','','','','','','','62 02 37 69 70 77 48 f3

','IPBinV4Address=62.180.77.4','','','','','','','','','','','','','','','','','','','' ,'','','','','','','','','','','','','','','','','','','','','','','','','','','','','' ,'','','','','','','','','','','','','','','','','','','','','','','','','','','','','' ,'','','','','','','','','','','','','','','','','','','','','','','','','','','','','' ,'','','','','','','','','','','','','','','','','','','','','','','','','','','','','' ,'','','','','','','','','','','','','','','','','','','','','','','','','','','','','' ,'','','','','','','','','','','','','','','','','','','','','','','','','','','','','' ,'',''

'8363110','wap.viaginterkom.de','05 02 04 23 45 03 + 01 00 ','900','2','18','IPAddress=IPBinV4Address=10.59.92.214','17','','IPBinV4Address=10.80. 2.102','mnc007.mcc262.gprs','','','','ChangeCondition=2 ChangeTime=05 02 05 00 00 03 2b 01 00 DataVolumeGPRSUplink=0 DataVolumeGPRSDownlink=0','01 21 ','','','','','','','21674765','','01 ','77 8b ','68 1d ','','','','','','','62 02 37

59 00 44 58 f9 ','IPBinV4Address=82.113.117.193','','','','','','','','','','','','','','','','','','' ,'','','','','','','','','','','','','','','','','','','','','','','','','','','','','' ,'','','','','','','','','','','','','','','','','','','','','','','','','','','','',''  $\left(\left(1\right),\left(1\right),\$ ,'','','','','','','','','','','','','','','','','','','','','','','','','','','','','' ,'','','','','','','','','','','','','','','','','','','','','','','','','','','','','' ,'','','','','','','','','','','','','','','','','','','','','','','','','','','','','' ,'','',''

```
'954744','internet','05 02 04 23 58 56 + 01 00
```
','65','','18','IPAddress=IPBinV4Address=10.49.241.152','0','0','IPBinV4Address=10.80.2 .100','mnc007.mcc262.gprs','','','','ChangeCondition=2 ChangeTime=05 02 05 00 00 01 2b 01 00 QosNegotiated=UmtsQosInformation=ErroneousSDUs=3 HandlingPriority=3 ResidualBER=7 DeliveryOrder=2 AllocRetenPriority=2 MaxBitRateUplink=40 TrafficClass=4 MaxSDUsize=96 TransferDelay=3e MaxBitRateDownlink=40 SduErrorRatio=4 DataVolumeGPRSUplink=488 QosRequested=GsmQosInformation=PeakThroughput=4 Delay=4 Precedence=2 MeanThroughput=0 Reliability=3 DataVolumeGPRSDownlink=645','01 21 ','c4 ','','','','','SGSNFRA1T15K','21492544','','68 ','9d 70 ','90 aa ','','','91 94 71 99 20 95 11 ','','','','62 02 37 69 01 17 12 f9 ','IPBinV4Address=62.180.77.4','','','','08

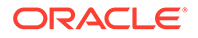

```
','','','','','','','','','','','','','','','','','','','','','','','','','','','
','','','','','','','','','','','','','','','','','','','','','','','','','','','
','','','','','','','','','','','','','','','','','','','','','','','','','','','
','','','','','','','','','','','','','','','','','','','','','','','','','','','
','','','','','','','','','','','','','','','','','','','','','','','','','','','
','','','','','','','','','','','','','','','','','','','','','','','','','','','
','','','','','','','','','','','','','','','','','','','','','','','','','','','
','',''
```
### 3GPP 32.015 ASN.1 Output Format

Here is the 3GPP 32.015 ASN.1 output for the GGSN/SGSN node chain.

#### **GGSN/SGSN: 3GPP 32.015 ASN.1 output format**

```
value CallEventRecord ::= sgsnMMRecord : {
   recordType sgsnMMRecord,
   servedIMSI '05054201215100F8'H,
   sgsnAddress iPBinaryAddress : iPBinV4Address : '2F68DC96'H,
   routingArea '02'H,
   locationAreaCode '0159'H,
   cellIdentifier '0002'H,
   recordOpeningTime '0201221612162B0000'H,
   duration 414,
   causeForRecClosing abnormalRelease,
   recordSequenceNumber 3,
   localSequenceNumber 33
}
value CallEventRecord ::= sgsnMMRecord : {
   recordType sgsnMMRecord,
   servedIMSI '05054201215100F8'H,
   sgsnAddress iPBinaryAddress : iPBinV4Address : '2F68DC96'H,
   msNetworkCapability '08'H,
   routingArea '01'H,
   locationAreaCode '0159'H,
   cellIdentifier '0001'H,
   recordOpeningTime '0201221619102B0000'H,
   duration 316,
   causeForRecClosing abnormalRelease,
   nodeID "TPP159X",
   localSequenceNumber 36,
   servedMSISDN '111614215110F1'H,
   chargingCharacteristics '0800'H
}
value CallEventRecord ::= sgsnMMRecord : {
   recordType sgsnMMRecord,
   servedIMSI '05054201215110F1'H,
   sgsnAddress iPBinaryAddress : iPBinV4Address : '2F68DC96'H,
   msNetworkCapability '08'H,
   routingArea '01'H,
   locationAreaCode '0159'H,
   cellIdentifier '0001'H,
   recordOpeningTime '0201221625312B0000'H,
   duration 8,
   causeForRecClosing normalRelease,
   nodeID "TPP159X",
   localSequenceNumber 39,
   servedMSISDN '111614215110F1'H,
```
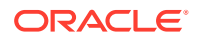

```
 chargingCharacteristics '0800'H
}
```
### <span id="page-33-0"></span>XML DC Output Format

XML files are in HTML format. The general format of these files is a group of data lines for each count. Each data line contains an attribute tag, the associated value, and an ending tag.

Here is a sample of the XML DC output format for the GGSN/SGSN. The delimiter used in this sample is an **Enter** character.

#### **GGSN/SGSN: XML DC output format**

```
<?xml version="1.0"?>
<XMLDoc>
<rec>
<Charging-ID>947678</Charging-ID>
<Access-Point-Name-Network-Identifier>wap.viaginterkom.de</Access-Point-Name-Network-
Identifier>
<Record-Opening-Time>05 02 04 23 45 00 + 01 00 </Record-Opening-Time>
<Duration>900</Duration>
<Record-Sequence-Number>6</Record-Sequence-Number>
<Call-Event-Record-Type>18</Call-Event-Record-Type>
<Served-PDP-Address>
<IPAddress>
<IPBinV4Address>10.38.139.172</IPBinV4Address>
</IPAddress>
</Served-PDP-Address>
<Cause-For-Record-Closing>17</Cause-For-Record-Closing>
<SGSN-Address>
<IPBinV4Address>10.80.2.102</IPBinV4Address>
</SGSN-Address>
<APN-Operator-Identifier>mnc007.mcc262.gprs</APN-Operator-Identifier>
<List-Of-Traffic-Volumes>
<MAP>
<ChangeCondition>2</ChangeCondition>
<ChangeTime>05 02 05 00 00 00 2b 01 00 </ChangeTime>
<DataVolumeGPRSUplink>103817</DataVolumeGPRSUplink>
<DataVolumeGPRSDownlink>107350</DataVolumeGPRSDownlink>
</MAP>
</List-Of-Traffic-Volumes>
<PDP-Type>01 21 </PDP-Type>
<Local-Record-Sequence-Number>21674760</Local-Record-Sequence-Number>
<Routing-Area>01 </Routing-Area>
<Location-Area-Code>77 a2 </Location-Area-Code>
<Cell-Identity>00 0d </Cell-Identity>
<Served-IMSI>62 02 37 69 70 77 48 f3 </Served-IMSI>
<GGSN-Address-Used>
<IPBinV4Address>62.180.77.4</IPBinV4Address>
</GGSN-Address-Used>
\langle rec>
<rec>
<Charging-ID>8363110</Charging-ID>
<Access-Point-Name-Network-Identifier>wap.viaginterkom.de</Access-Point-Name-Network-
Identifier>
\langle Record-Opening-Time>05 02 04 23 45 03 + 01 00 \rangle/Record-Opening-Time>
<Duration>900</Duration>
<Record-Sequence-Number>2</Record-Sequence-Number>
<Call-Event-Record-Type>18</Call-Event-Record-Type>
<Served-PDP-Address>
<IPAddress>
```
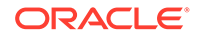

```
<IPBinV4Address>10.59.92.214</IPBinV4Address>
</IPAddress>
</Served-PDP-Address>
<Cause-For-Record-Closing>17</Cause-For-Record-Closing>
<SGSN-Address>
<IPBinV4Address>10.80.2.102</IPBinV4Address>
</SGSN-Address>
<APN-Operator-Identifier>mnc007.mcc262.gprs</APN-Operator-Identifier>
<List-Of-Traffic-Volumes>
<MAP>
<ChangeCondition>2</ChangeCondition>
<ChangeTime>05 02 05 00 00 03 2b 01 00 </ChangeTime>
<DataVolumeGPRSUplink>0</DataVolumeGPRSUplink>
<DataVolumeGPRSDownlink>0</DataVolumeGPRSDownlink>
</MAP></List-Of-Traffic-Volumes>
<PDP-Type>01 21 </PDP-Type>
<Local-Record-Sequence-Number>21674765</Local-Record-Sequence-Number>
<Routing-Area>01 </Routing-Area>
<Location-Area-Code>77 8b </Location-Area-Code>
<Cell-Identity>68 1d </Cell-Identity>
<Served-IMSI>62 02 37 59 00 44 58 f9 </Served-IMSI>
<GGSN-Address-Used>
<IPBinV4Address>82.113.117.193</IPBinV4Address>
</GGSN-Address-Used>
\langle/rec>
<rec>
```